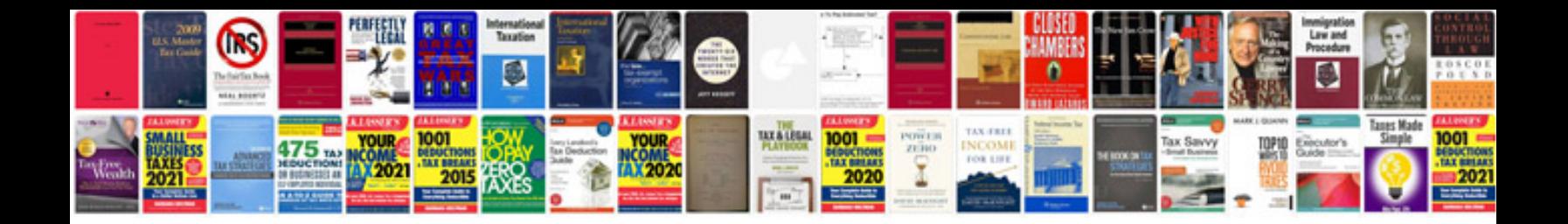

**Standard document template**

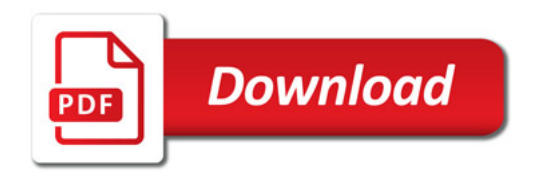

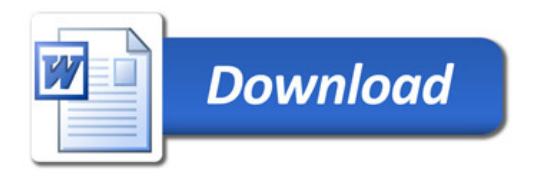